# *К.В.Малахов*

# **СРАВНИТЕЛЬНЫЙ АНАЛИЗ МЕТОДОВ РЕГУЛЯРИЗА-ЦИИ ПРЕОБРАЗОВАНИЯ РАДОНА В ЗАДАЧАХ ТОМОГРАФИИ.**

Постановка задачи

Существует два основных способа вычисления и получения восстановленного изображения: аналитический и итерационный. В основе аналитического подхода лежит двумерное восстановление Фурье. К этому подходу относятся следующие методы: метод обратного проецирования и обратная фильтрация свертки. Большое значение при реализации этих методов имеет взаимосвязь преобразований Радона и Фурье. Она выражается теоремой о проекциях и сечениях, а также более общими проекционными теоремами. Достоинством методов получения изображения, основанных на взаимосвязи преобразований Радона и Фурье, является возможность оценить детальность получаемого изображения аналитически и сравнительно небольшой объем вычислений. Недостатки связаны с неустойчивостью метода к помехам и с плохими возможностями учета априорных сведений о получаемом изображении.

Рассмотрим простейшую схему томографического эксперимента в рентгенодиагностике. Некоторый объект, который подлежит исследованию, расположен между двумя пластинами. На одной из них располагается устройство, способное излучать тонкий плоский пучок рентгеновских лучей. На другой пластине расположен детектор, который фиксирует изменение интенсивности излучения в результате прохождение через тело. Проводится измерение, в результате которого получаем изображение интенсивности. Делается поворот этой системы в плоскости, перпендикулярной пластинам и плоскости, на которой находится объект, и делаем ещё измерения. Такую операцию повторяем необходимое количество раз. После компьютерной обработки получается изображения среза тела.

Обозначим через функцию  $f(x)$  коэффициенты поглощения рентгеновских лучей в точке  $(x, y)$  рассматриваемого плоского сечения тела. Пусть  $J_0$  будет начальная интенсивность пучка, а  $J_1-$  его интенсивность после прохождения через тело. При этом надо заметить,

5

что мы не учитываем здесь поглощение рентгеновских лучей средой вокруг тела и оптические эффекты (дифракция и интерференция).

$$
\frac{J_0}{J_1} = e^{-\int_L f(x, y)dl}
$$

В этом случае  $L$  – прямая в плоскости сечения тела, направление которой совпадает с направлением пучка. Учитывая, что величина  $\frac{J_0}{I_1}$  измеряется для всевозможных прямых, то рассматриваемая проблема сводится к задаче определения функции  $f(x, y)$  по ее интегралам

$$
\int_L f(x, y) \, dt
$$

взятыми по каждой из прямых L, лежащих в плоскости сечения тела.

Прежде, чем переходить к самой задаче, введем некоторые обозначения. Рассмотрим плоскость, где введена декартовая система координат  $x, y$  и задана функция  $f(x, y)$ . Проинтегрируем эту функцию по прямой, которая расположена в данной плоскости. Получим результат интегрирования и обозначим его буквой R.

Всякая прямая может быть описана следующим уравнением:

$$
x\cos\alpha + y\sin\alpha - s = 0,\tag{1}
$$

где  $s$  – расстояние от начала координат до этой прямой, а  $\alpha$  – угол между положительным направлением оси  $Ox$  и перпендикуляром, опущенным из начала координат на эту прямую (рис. 1).

Любая прямая однозначно задается двумя параметрами  $s$  и  $\alpha$ . Поэтому результат интегрирования по прямой будет зависеть от этих же параметров, т. е.  $R = R(s, \alpha)$ . Перебирая все параметры, мы получим функцию от двух переменных  $R(s, \alpha)$ . Подобное интегрирование можно рассматривать как некоторое преобразование, которое данной функции  $f(x, y)$  ставит в соответствие функцию  $R(s, \alpha)$ . Это преобразование имеет специальное название - преобразование Радона.

Задача состоит в том, чтобы по известной функции  $R(s, \alpha)$  найти неизвестную функцию  $f(x, y)$ . Это обратная задача, которая называется обратным преобразованием Радона.  $R(s, \alpha)$  называется радоновским образом.

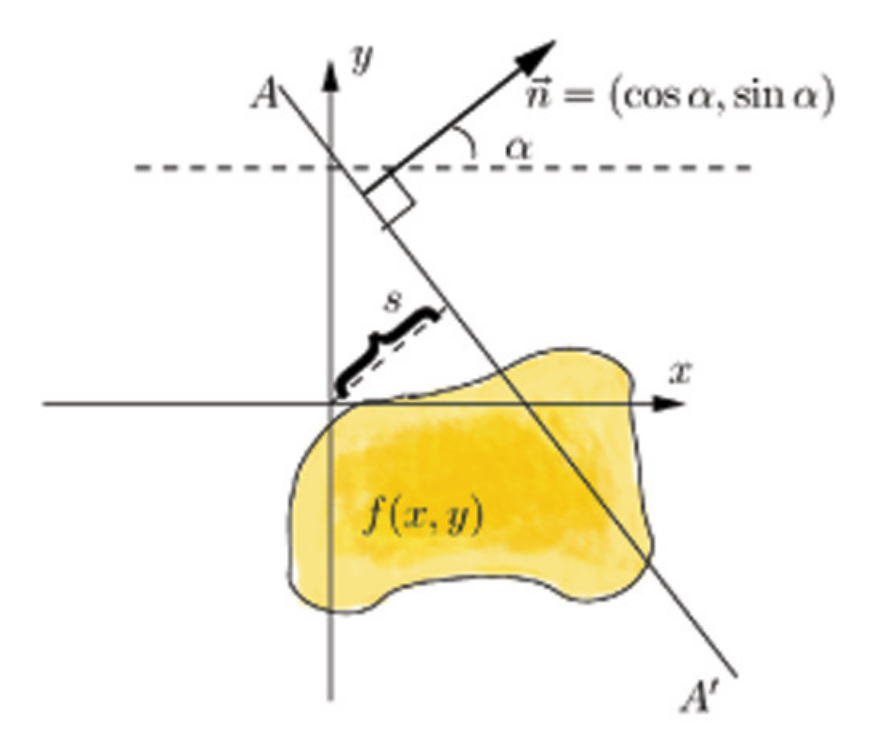

Рисунок 1. Схема томографического эксперимента (рисунок взят из [9]).

С учетом вышесказанного и того факта, что интеграл от заданной функции вдоль прямой равен интегралу по всей плоскости произведения этой функции на  $\delta$ -функции Дирака, аргументом которой является левая часть уравнения (1), имеем

$$
R(s,\alpha) = \int_{-\infty}^{+\infty} \int_{-\infty}^{+\infty} f(x,y) \delta(x \cos \alpha + y \sin \alpha - s) dx dy,
$$
 (2)

где

$$
\delta(x) = \begin{cases} \infty, & x = 0, \\ 0, & x \neq 0. \end{cases}, \quad \int_{-\infty}^{+\infty} \delta(x) \, dx = 1 \, .
$$

Интегрирование, осуществляемое по двум переменным, можно свести к интегрированию по одной переменной. Введем еще одну прямоугольную систему координат  $\{x, y\}$ , повернутую относительно  $\{x, y\}$  на угол  $\alpha$ . Координаты при переходе от одной системы координат к другой изменяются следующим образом

$$
\begin{pmatrix} x \\ y \end{pmatrix} = \begin{pmatrix} \cos \alpha & -\sin \alpha \\ \sin \alpha & \cos \alpha \end{pmatrix} \begin{pmatrix} x' \\ y' \end{pmatrix}.
$$
 (3)

Сделаем в (2) замену переменных (3)

$$
R(s,\alpha) = \int_{-\infty}^{+\infty} \int_{-\infty}^{+\infty} f(x^{'} \cos \alpha - y^{'} \sin \alpha, x^{'} \sin \alpha + y^{'} \cos \alpha) \delta(x^{'} - s) dx^{'} dy^{'} =
$$
  
= 
$$
\int_{-\infty}^{+\infty} f(s \cos \alpha - y^{'} \sin \alpha, s \sin \alpha + y^{'} \cos \alpha) dy^{'}.
$$
 (4)

В последнем равенстве (4) мы перешли от одной системы координат к другой, где прямая (1) задается прямой  $x = s$ . А следовательно, интегрирование этой прямой по функции равносильно ее интегрированию по у при  $x = s$ .

В реальных задачах интегрирование происходит по какой-либо ограниченной области. Такой областью может быть круг с радиусом а. Тогла имеем:

$$
R(s,\alpha) = \int_{-\sqrt{a^2 - s^2}}^{\sqrt{a^2 - s^2}} f(s\cos\alpha - y'\sin\alpha, s\sin\alpha + y'\cos\alpha)dy'.
$$
 (5)

Источники артефактов следует разделить на лве группы. Физические источники, то есть те, которые не учтены при записи модели формирования сигнала. Например, природа излучения (дифракция и интерференция), не строгая параллельность пучка вдоль горизонтального направления, вертикальный сдвиг оси вращения, пуассоновский процесс испускания квантов трубкой, температурная нестабильность, изменения внутреннего состояния (живой организм) и т.д. Математические источники - ошибки, возникающие при решении обратной задачи численными методами: переход от интеграла к квадратурным формулам, ошибки округления и перевода систем счисления из двоичной в десятичную и обратно в компьютере, ошибки дискретизации при переходе от непрерывной модели к дискретной. Все эти ошибки очень сложно оценить. Получается, что даже для рентгеновской томографии ошибки надо учитывать.

простейший Далее  $\overline{B}$ статье будет рассмотрен алгоритм восстановление - сверточный алгоритм. Лля улучшения качества изображения используется регуляризация формул обращения. Сравниваются реконструированные изображения с использованием и без использования регуляризации Тихонова. Регуляризация рассматривается с различными параметрами. Все вышесказанное будет расмотренно в статье, полученные результаты проанализированы.

8

# Дискретная модель и получение исходных данных

Поставленная задача в работе решается способами математического моделирования: для их решения на компьютере моделируется физический процесс, который наблюдается в реальных условиях, и регистрируются параметры, использующиеся для решения обратной задачи. В качестве регистрируемого параметра в нашем случае выступает волновое поле (рентгеновское излучение), а в качестве восстанавливаемого - характеристики среды. Решение обратной задачи реализуется на компьютере в виде отдельной программы, на вход которой подаются данные из прямой задачи. Таким образом, математическое моделирование представляет собой процесс повторения физического моделирования на компьютере, являясь при этом более гибким и дешевым способом.

Существует два способа получения исходной информации: с полной и неполной информацией. Последний используется там, где невозможно исследовать объект со всех сторон. Например, поиск полезных ископаемых в земной коре. Опишем оба способа.  $R(s, \alpha)$  исходные данные.

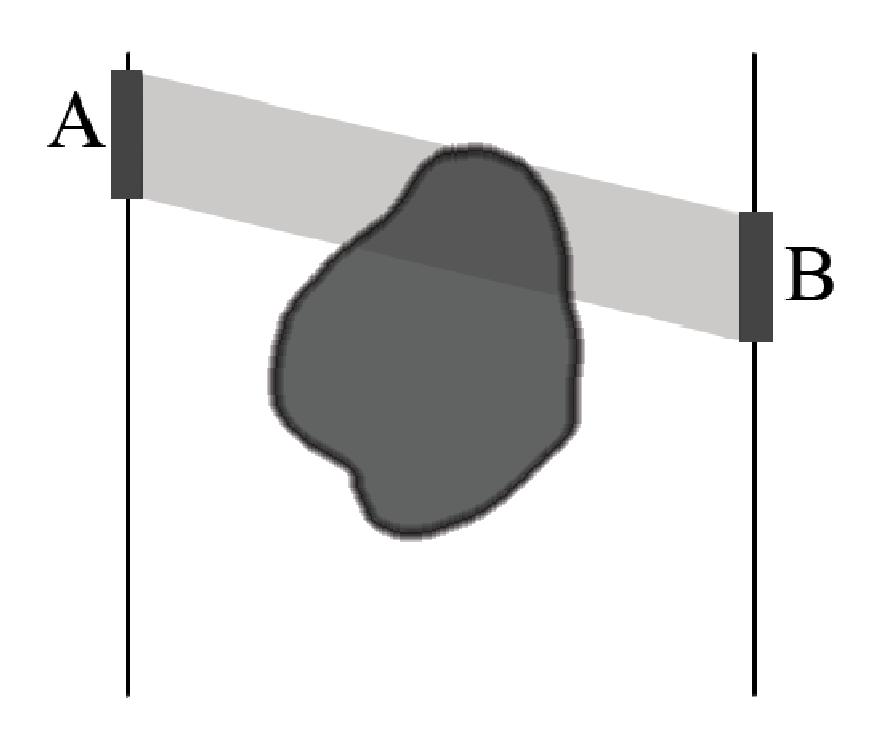

Рисунок 2. Способ получения неполной информации. А - излучатель, В приемник.

Рассмотрим сначала способ получения неполной информации. Объект находится между двумя штангами. На одной из них находится излучатель, на другой – приемник. Они двигаются относительно друг друга. Мы не можем получить  $R(s, \alpha)$  для всех  $\alpha$ , потому что  $\alpha$  не будет достигать крайних значений. Если он окажется на десяток градусов меньше, чем 180 градусов, то методы на основе преобразования Фурье неприемлемы и нужно использовать другие, например, итерационные. Часть исходной информации будет качественной, а другая – очень низкого качества. В данном случае не поможет даже регуляризации, так как данные окажутся слишком разнородными.

Теперь разберем второй способ. Исследуемый объект также помещен между двумя штангами. На одной из них закреплены излучатели по всей длине, на другой – приёмники, тоже по всей длине. Система с штангами перемещается по окружности относительно центра объекта. Теперь мы получаем всю информацию об объекте. Такой способ используется в медицине для исследования головного мозга человека. В работе мы рассматриваем только второй способ, так как его проще исследовать.

![](_page_5_Picture_2.jpeg)

Рисунок 3. Способ получения полной информации. A – излучатель, B – приемник, поворот осуществляется относительно точки O.

Значительное число алгоритмов томографической реконструкции основано на непосредственной дискретизации объекта в виде системы пикселей, или «элобов» (ЭЛементов ОБъекта). Можно считать, что каждый пиксель обладает некоторым весом, который соответствует его цвету. Суммируем веса пикселей, находящихся на луче от излучателя до приёмника. Просуммировав по всей длине приемника, поворачиваем систему двух штанг. Не изменяя общности, можно манипулировать объектом, а систему штанг не трогать. Для поворота используем известные формулы из аналитической геометрии

$$
\begin{pmatrix} x \\ y \end{pmatrix} = \begin{pmatrix} \cos \alpha & -\sin \alpha \\ \sin \alpha & \cos \alpha \end{pmatrix} \begin{pmatrix} x' \\ y' \end{pmatrix}.
$$

При повороте каждый пиксель попадает на несколько элементов сетки. Лля сглаживания используют обычно билинейную ИЛИ бикубическую интерполяцию. Билинейная интерполяция определяет вес нового элемента на основании средневзвешенного значения 4 ближайших элементов. Усреднение имеет эффект сглаживания и дает в итоге границы почти без ступенек. Бикубическая ДОВОЛЬНО гладкие интерполяция является наиболее сложным процессом, который дает более гладкие грани. При этом методе новый элемент является результатом бикубической функции от 16 точек в квадрате 4х4 от исходного элемента.

![](_page_6_Figure_3.jpeg)

Рисунок 4. Сетка элементов, которую пересекает луч.

Для более качественного получения исходных данных используется усовершенствованный метод. Расмотрим его. Каждый луч имеет толщину в один пиксель. Нам также известна яркость каждого пикселя обрабатываемого изображения. Площадь пикселя равна 1. Вся плоскость изображения покрывается лучами для каждого угла. Каждый луч покрывает какое-то количество пикселей, причем в общем случае не целиком.

Для того, чтобы определить какая площадь покрывается лучом, рассмотрим четыре случая. Пусть у нас есть две прямые  $l_1$  и  $l_2$ , которые ограничивают луч.

![](_page_7_Figure_2.jpeg)

Рисунок 5. Варианты покрытия лучом пикселя,  $l_1$  и  $l_2$ – границы луча.

Можно найти площать меньшей части пикселя, разделенного прямой. Обозначим через  $S_1$  и  $S_2$  площади меньших частей, отсекаемые  $\alpha$ оответсвенно прямыми  $l_1$  и  $l_2$ , а через  $S$  – площадь пикселя, покрываемого лучом.

Получаем следующие варианты:

1.  $S = S_1$ ; 2.  $S = 1 - S_1;$ 3.  $S = 1 - S_1 - S_2;$ 4.  $S = 1 - S_2$ .

Прямая может пересекать квадрат пикселя, отсекая или четерыхугольник или треугольник. Эти два вариант представлены на

рисунке (6). Первый обозначим  $S_h$ , а второй –  $S_s$ . Не рассматриваются варианты, когда прямая проходит через угол или совпадает с одной из сторон.

![](_page_8_Figure_1.jpeg)

Рисунок 6. Варианты пересечения прямой квадрата пикселя: отсекается либо треугольник, либо четерыхугольник.

Получены следующие формулы:

$$
S_s = \frac{1}{2\sin\alpha} \left(\frac{1}{2}(\sin\alpha + \cos\alpha) - l\right)^2,
$$
  
\n
$$
S_b = \begin{cases} \frac{1}{2} - \frac{1}{\cos\alpha}, \frac{\pi}{4} \le \alpha \le \frac{3\pi}{4} \\ \frac{1}{2} - \frac{1}{\sin\alpha}, 0 \le \alpha \le \frac{\pi}{4}, \frac{3\pi}{4} \le \alpha \le \pi \end{cases}
$$

где  $\alpha$  – угол наклона прямой,  $l$  – расстояние от угла до прямой.

Следующим шагом суммируется вес пикселей пропорционально покрытию их лучом. Выбирая все прямые под всеми углами, мы получим дискретный аналог функции  $R(s, \alpha)$ . Этот метод имеет такую же сложность  $O(n^2)$ , как и метод, предложенный в [7] (стр. 74-76).

Ясно, что данный алгоритм требует в несколько раз больше ресурсов, но при получении исходной функции  $R(s, \alpha)$  полезная информация не теряется. Данный алгоритм очень хорошо параллелится.

# Формулы обращения и сверточный алгоритм.

Рассмотрим метод получения формул обращения, исследуемый в [1].

Пусть  $\hat{R}(\omega, \alpha)$  – одномерное преобразование Фурье по переменной  $s$  функции  $R(S, \alpha)$ , а  $\hat{f}(\omega_1, \omega_2)$  – двумерное преобразование Фурье по переменным *x* и *y* функции  $f(x, y)$ . По определению

$$
\hat{R}(\omega,\alpha) = \int_{-\infty}^{+\infty} R(s,\alpha)e^{-2i\pi s\omega}ds,\tag{6}
$$

$$
\hat{f}(\omega_1, \omega_2) = \int_{-\infty}^{+\infty} \int_{-\infty}^{+\infty} f(x, y) e^{-2i\pi (\omega_1 x + \omega_2 y)} dx dy.
$$
 (7)

Функцию  $\hat{R}(\omega, \alpha)$  называют *спектром Фурье*, а  $\hat{f}(\omega_1, \omega_2)$  – *пространственным спектром* Фурье.

По двумерному обращению Фурье  $\hat{f}(\omega_\text{l}, \omega_\text{2})$  можно найти саму функцию  $f(x, y)$ 

$$
f(x, y) = \int_{-\infty}^{+\infty} \int_{-\infty}^{+\infty} \hat{f}(\omega_1, \omega_2) e^{2\pi i (\omega_1 x + \omega_2 y)} d\omega_1 d\omega_2.
$$
 (8)

Сделаем в (8) следующую замену

$$
\begin{cases}\n\omega_1 = \omega \cos \alpha, \\
\omega_2 = \omega \sin \alpha.\n\end{cases}
$$

Тогда (8) принимает следующий вид

$$
f(x, y) = \int_0^{2\pi} d\alpha \int_0^{+\infty} \omega \hat{f}(\omega \cos \alpha, \omega \sin \alpha) e^{2\pi i \omega (x \cos \alpha + y \sin \alpha)} d\omega. (9)
$$

Теперь воспользуемся теоремой о центральном сечении и вместо  $\hat{f}(\omega \cos \alpha, \omega \sin \alpha)$  подставим в (9) функцию  $\hat{R}(\omega, \alpha)$ , после чего получим:

$$
f(x, y) = \int_0^{2\pi} d\alpha \int_0^{+\infty} \omega \hat{R}(\omega, \alpha) e^{2\pi i \omega (x \cos \alpha + y \sin \alpha)} d\omega.
$$
 (10)

Равенство (10) является *формулой обращения*. Использовать его с текущей областью интегрирования неудобно, поэтому перейдем к другой области интегрирования  $0 \leq \alpha < \pi$ ,  $-\infty < \omega < +\infty$ . Для перехода примем во внимание следующий факт:

$$
\hat{R}(\omega,\alpha) = \hat{R}(-\omega,\alpha+\pi).
$$

Проведем вычисления, используя вышесказанное:

$$
f(x, y) = \int_0^{2\pi} d\alpha \int_0^{+\infty} \omega \hat{R}(\omega, \alpha) e^{2\pi i \omega (x \cos \alpha + y \sin \alpha)} d\omega =
$$
  
\n
$$
= \int_0^{+\infty} d\omega \int_0^{\pi} \omega \hat{R}(\omega, \alpha) e^{2\pi i \omega (x \cos \alpha + y \sin \alpha)} d\alpha +
$$
  
\n
$$
+ \int_0^{+\infty} d\omega \int_{\pi}^{2\pi} \omega \hat{R}(\omega, \alpha) e^{2\pi i \omega (x \cos \alpha + y \sin \alpha)} d\alpha =
$$
  
\n
$$
= \int_0^{+\infty} d\omega \int_0^{\pi} |\omega| \hat{R}(\omega, \alpha) e^{2\pi i \omega (x \cos \alpha + y \sin \alpha)} d\alpha +
$$
  
\n
$$
+ \int_{-\infty}^0 d\omega \int_0^{\pi} |\omega| \hat{R}(\omega, \alpha) e^{2\pi i \omega (x \cos \alpha + y \sin \alpha)} d\alpha =
$$
  
\n
$$
= \int_0^{\pi} d\alpha \int_{-\infty}^{+\infty} |\omega| \hat{R}(\omega, \alpha) e^{2\pi i \omega (x \cos \alpha + y \sin \alpha)} d\omega.
$$
  
\n(11)

В итоге получаем

$$
f(x, y) = \int_0^{\pi} d\alpha \int_{-\infty}^{+\infty} |\omega| \hat{R}(\omega, \alpha) e^{2\pi i \omega (x \cos \alpha + y \sin \alpha)} d\omega.
$$
 (12)

Для восстановления функции  $f(x, y)$  необходимо найти преобразование Фурье  $\hat{R}(s, \alpha)$  ее радоновского образа  $R(s, \alpha)$ , а затем вычислить интеграл (12). Перепишем (12) в другом виде. Введем новые обозначения:

$$
s' = x\cos\alpha + y\sin\alpha\tag{13}
$$

и

$$
I(s^{'}, \alpha) = \pi \int_{-\infty}^{+\infty} |\omega| \hat{R}(\omega, \alpha) e^{2\pi i \omega s'} d\omega.
$$
 (14)

Тогда (12) принимает следующий вид:

$$
f(x, y) = \frac{1}{\pi} \int_0^{\pi} I(s', \alpha) d\alpha,
$$
 (15)

где сначала необходимо выполнить замену *' s* , а потом интегрировать.

Перейдём к детальному рассмотрению алгоритма восстановления и выделим основные операции:

1) для радоновского образа  $R(s, \alpha)$ , полученного в результате работы оборудования, вычислим его преобразование Фурье  $\hat{R}(s, \alpha)$  по формуле (6);

2) полученную функцию умножим на  $\pi | \omega |$ ;

3) вычисляем обратное преобразование Фурье функции  $\pi | \omega \hat{R}(s, \alpha) |$ , тем самым определяем функцию  $I(s^{'}, \alpha)$ ;

4) делаем замену переменных (13) в (14);

5) используя формулу (15), интегрируем полученную функцию по углу  $\alpha$ .

Рассмотрим первую и третью операции. Это прямое и обратное преобразование Фурье. Между ними мы умножаем результат первой операции Фурье на  $\pi | \omega |$ . Если функция  $R(s, \alpha)$  закодирована в какомнибудь сигнале, который во времени изменяется так же, как функция  $R(s, \alpha)$  изменяется по *s*, то получается, что три первых операции можно реализовать пропусканием этого сигнала через обычный линейный фильтр с частотной характеристикой  $|\omega|$ .

Введем новую функцию  $q(t)$ , представляющую из себя импульсную реакцию фильтра с частотной характеристикой  $\pi | \omega |$ :

$$
q(t) = \pi \int_{-\infty}^{+\infty} |\omega| e^{2\pi i \omega t} d\omega,
$$
  

$$
\hat{q}(t) = \pi |\omega| = \int_{-\infty}^{+\infty} q(t) e^{2\pi i \omega t} dt.
$$
 (16)

Данная функция обладает следующим свойством

$$
q(t) = q(-t).
$$

Подставляем в (11) вместо  $|\omega|$  правую часть равенства (16), а вместо  $\hat{R}(\omega, \alpha)$  – (6). Получаем

$$
f(x, y) = \frac{1}{\pi} \int_0^{\pi} d\alpha \int_{-\infty}^{+\infty} d\alpha \int_{-\infty}^{+\infty} dt \int_{-\infty}^{+\infty} q(t) R(s, \alpha) e^{-2\pi i \omega (t + s - x \cos \alpha - y \sin \alpha)} ds.
$$

Сначала интегрируем по  $\omega$ , а потом по  $t$ . В итоге получаем

$$
f(x, y) = \frac{1}{\pi} \int_0^{\pi} d\alpha \int_{-\infty}^{+\infty} R(s, \alpha) q(x \cos \alpha + y \sin \alpha - s) ds.
$$
 (17)

По сути прямое и обратное преобразование Фурье, а также умножение на  $\pi|\omega|$  мы заменили на произведение самого радоновского образа на некоторую функцию и два интегрирования: сначала по *s*, а потом по  $\alpha$ .

Разложим по операциям, как мы сделали выше:

$$
I(s^{'}, \alpha) = \int_{-\infty}^{+\infty} R(s, \alpha) q(s^{'} - s) ds,
$$
\n(18)

$$
s' = x\cos\alpha + y\sin\alpha,\tag{19}
$$

$$
f(x, y) = \frac{1}{\pi} \int_0^{\pi} I(s', \alpha) d\alpha.
$$
 (20)

Равенство (18) называют *интегральной сверткой* двух функций *R* и *q* . (18) совпадает с (14), что отвечает свойству свертки: преобразование Фурье свертки двух функций равно свертке преобразований Фурье этих же функций. Теперь рассмотрим операции алгоритма восстановления, используя приведенные выше данные:

1) для радоновского образа  $R(s, \alpha)$ , полученного в результате работы оборудования, вычислим  $I(s^{'}, \alpha)$  по формуле (18);

2) делаем замену переменных (19) в (18);

3) используя формулу (20), интегрируем полученную функцию по углу  $\alpha$ .

Алгоритм получил свое название благодаря тому, что в нем используется свертка. Это простой и надежный алгоритм, который работает намного лучше, чем алгоритм обратного проецирования.

#### Регуляризация.

Введем сначала понятие корректности.

Задача называется *корректной* (*корректной по Адамару*), если выполняются следующие условия:

1) существование решения;

2) однозначность задачи;

3) решение устойчиво.

Если не выполняется хотя бы одно условие, то задача называется некорректной.

Задача компьютерной томографии является обратной задачей. При измерении происходит большое количество ошибок. Также такие физические явления, как дифракция и интерференция, имеют место быть. Следовательно, такие задачи являются некорректными. Мы получим при измерении:

$$
R(s,\alpha) = R(s,\alpha) + n(s,\alpha),\tag{21}
$$

где  $n(s, \alpha)$  является соответствующей погрешностью.

Для решения этих проблем используется регуляризация.

Рассмотрим операторное уравнение

$$
Ax = y, \quad x \in X, \quad y \in Y,
$$
\n<sup>(22)</sup>

где  $X, Y$  – метрические пространства,  $A$  – непрерывный оператор,  $A^{-1}$  – не является непрерывным оператором на  $Y$ .

 $x_0 \in X_0$ , где  $X_0$  – множество возможных решений уравнения (22),  $Ax_0 = y_0, y_0 \in Y_0$ . Вместо точных данных  $y_0$ , А мы имеем приближенные данные  $y_{\delta}, A$ , а  $\delta > 0$  – оценка погрешности. Задача состоит в следующем: по  $y_{\delta}$ , *A*,  $\delta$  надо найти приближение  $x_{\delta}$  к  $x$ , т.е.  $\rho_{X_0}(x_0, x_\delta) \to 0.$ 

Оператор  $\Re_{\alpha}(y)$ , зависящий от параметра  $\alpha > 0$  и действующий из  $Y$  в X, называется регуляризирующим оператором для уравнения (21), если он обладает следующими свойствами:

1) существуют числа  $\delta_0 > 0$ ,  $\alpha_0 > 0$  такие, что оператор  $\Re_{\alpha}(y)$ определен для любых  $\alpha \in (0, \alpha_0)$  и  $y \in Y$  таких, что  $\rho_Y(y_0, y) \le \delta_0$ ;

2) существует функционал  $\alpha = \alpha(\tilde{y}, \delta)$ , определенный на  $Y_{\delta_0} = \{ y \in Y : \rho_Y(y_0, y) \le \delta_0 \}$  такой, что для любого  $\varepsilon > 0$  существует  $\delta(\varepsilon) < \delta_0$  такое, что из  $\rho_Y(\tilde{y}, y_0) \leq \delta(\varepsilon)$  ( $\tilde{y} \in Y$ ) следует  $\rho_{X_0}(x_0, x_\alpha) \leq \varepsilon$ , где  $x_{\alpha} = \Re_{\alpha}(\tilde{y}, \alpha(\delta, \tilde{y}))$ .

Такие приближенные решения называются *регуляризованными решениями*. Вот такое решение и надо получить.

Согласно определению обратного преобразования Фурье для (6) пишем

$$
R(s,\alpha) = \int_{-\infty}^{+\infty} \hat{R}(\omega,\alpha) e^{2\pi i \omega s} d\omega.
$$

Используя теорему о центральном сечении, получим:

$$
R(s,\alpha) = \int_{-\infty}^{+\infty} \hat{f}(\omega \cos \alpha, \omega \sin \alpha) e^{2\pi i \omega s} d\omega.
$$
 (23)

Также имеем суммарную обратную проекцию:

$$
S(x, y) = \frac{1}{\pi} \int_0^{\pi} R(x \cos \alpha + y \sin \alpha, \alpha) d\alpha.
$$
 (24)

Подставим (20) в (24):

$$
S(x, y) = \frac{1}{\pi} \int_0^{\pi} d\alpha \int_{-\infty}^{+\infty} \hat{f}(\omega \cos \alpha, \omega \sin \alpha) e^{2\pi i \omega (x \cos \alpha + y \sin \alpha)} d\omega.
$$

Перейдем от одних пределов интегрирования к другим так же, как это было сделано в (8):

$$
S(x, y) = \frac{1}{\pi} \int_0^{2\pi} d\alpha \int_0^{+\infty} \hat{f}(\omega \cos \alpha, \omega \sin \alpha) e^{2\pi i \omega (x \cos \alpha + y \sin \alpha)} d\omega.
$$

Теперь сделаем замену  $\omega_1 = \omega \cos \alpha$ ,  $\omega_2 = \omega \sin \alpha$ :

$$
S(x, y) = \frac{1}{\pi} \int_{-\infty}^{+\infty} \int_{-\infty}^{+\infty} \frac{1}{\sqrt{\omega_1^2 + \omega_2^2}} \hat{f}(\omega_1, \omega_2) e^{2\pi i (\omega_1 x + \omega_2 y)} d\omega_1 d\omega_2.
$$

Введем новые функции:

$$
\hat{H}(\omega_1, \omega_2) = \frac{1}{\pi \sqrt{(\omega_1^2 + \omega_2^2)}},
$$

$$
H(x, y) = \frac{1}{\pi} \int_{-\infty}^{+\infty} \int_{-\infty}^{+\infty} \frac{1}{\sqrt{\omega_1^2 + \omega_2^2}} e^{2\pi i (\omega_1 x + \omega_2 y)} d\omega_1 d\omega_2.
$$
 (25)

Теперь можно перейти от спектров  $\hat{f}(\omega_1, \omega_2)$  и  $\hat{H}(\omega_1, \omega_2)$  к соответствующим функциям  $f(x, y)$  и  $H(x, y)$ . Получим

$$
S(x, y) = \int_{-\infty}^{+\infty} \int_{-\infty}^{+\infty} H(x - x_1, y - y_1) f(x_1, y_1) dx_1 dy_1
$$

Равенство (25) устанавливает связь между  $S(x, y)$  и  $f(x, y)$ , и по сути, является уравнением свертки. Далее можно взять преобразование Фурье от обеих частей, умножив их сначала на  $e^{i(\omega_1 x + \omega_2 y)}$ , затем проинтегрировав по *х* и *у* в пределах от  $-\infty$  до  $+\infty$ , получив тем самым:

$$
\hat{S}(\omega_1, \omega_2) = \hat{H}(\omega_1, \omega_2) \hat{f}(\omega_1, \omega_2)
$$

или

$$
\hat{f}(\omega_1, \omega_2) = \frac{\hat{S}(\omega_1, \omega_2)}{\hat{H}(\omega_1, \omega_2)}.
$$

Теперь рассмотрим пример с ошибкой

$$
\tilde{S}(x, y) = \frac{1}{\pi} \int_0^{\pi} \tilde{R}(x \cos \alpha + y \sin \alpha, \alpha) d\alpha = S(x, y) + \overline{S}(x, y),
$$

где  $S(x, y)$  задается (24), а

$$
\overline{S}(x, y) = \frac{1}{\pi} \int_0^{\pi} n(x \cos \alpha + y \sin \alpha, \alpha) d\alpha.
$$

Спектр восстановленной функции  $\check{f}(x, y)$  будет складываться из спектра искомой функции  $f(x, y)$  и аддитивной добавки

$$
\hat{\vec{f}}(\omega_1,\omega_2) = \frac{\hat{\vec{S}}(\omega_1,\omega_2)}{\hat{H}(\omega_1,\omega_2)} = \frac{\hat{S}(\omega_1,\omega_2)}{\hat{H}(\omega_1,\omega_2)} + \frac{\hat{\vec{S}}(\omega_1,\omega_2)}{\hat{H}(\omega_1,\omega_2)}.
$$

Возьмем обратное преобразование Фурье

$$
\widetilde{f}(x, y) = f(x, y) + \int_{-\infty}^{+\infty} \int_{-\infty}^{+\infty} \frac{\widehat{S}(\omega_1, \omega_2)}{\widehat{H}(\omega_1, \omega_2)} e^{2\pi i (\omega_1 x + \omega_2 y)} d\omega_1 d\omega_2.
$$
 (26)

После этого введем специальную функцию  $W_{\gamma}(\omega_1, \omega_2)$ , которая называется регуляризирующей фукцией, а  $\gamma$  - регуляризующим пара*метром*. Умножим эту функцию на подынтегральное выражение формулы (26).

$$
\overline{f}(x, y) = \int_{-\infty}^{+\infty} \int_{-\infty}^{+\infty} \frac{\hat{\tilde{S}}(\omega_1, \omega_2)}{\hat{H}(\omega_1, \omega_2)} W_{\gamma}(\omega_1, \omega_2) e^{2\pi i (\omega_1 x + \omega_2 y)} d\omega_1 d\omega_2 =
$$
\n
$$
= \pi \int_{-\infty}^{+\infty} \int_{-\infty}^{+\infty} \hat{\tilde{S}}(\omega_1, \omega_2) \sqrt{\omega_1^2 + \omega_2^2} W_{\gamma}(\omega_1, \omega_2) e^{2\pi i (\omega_1 x + \omega_2 y)} d\omega_1 d\omega_2.
$$
\n(27)

Введем новые функции:

$$
\hat{\chi}_{\gamma}(\omega_1, \omega_2) = \pi W_{\gamma}(\omega_1, \omega_2) \sqrt{\omega_1^2 + \omega_2^2},\tag{28}
$$

$$
\chi_{\gamma} = \pi \int_{-\infty}^{+\infty} \int_{-\infty}^{+\infty} \sqrt{\omega_1^2 + \omega_2^2} W_{\gamma}(\omega_1, \omega_2) e^{2\pi i (\omega_1 x + \omega_2 y)} d\omega_1 d\omega_2.
$$
 (29)

Сделаем преобразование в (27) аналогисно тому, как это было сделано в (28)

$$
\widetilde{f}(x, y) = \int_{-\infty}^{+\infty} \int_{-\infty}^{+\infty} \widetilde{S}(x_1, y_1) \chi_{\gamma}(x - x_1, y - y_1) dx_1 dy_1.
$$

Мы получили регуляризованные формулы обращения, которые устойчивы к искажению проекционных данных.

Теперь получим регуляризованные формулы и для алгоритма свертки (17). Для этого необходимо установить связь между  $q(t)$  и  $\chi(x, y)$ :

$$
\hat{g}_{\gamma}(\omega) = \hat{\chi}_{\gamma}^{\omega}(|\omega|) = \pi |\omega| W_{\gamma}(|\omega|). \tag{30}
$$

В (30) используем обратное преобразование Фурье:

$$
q_{\gamma}(t) = \pi \int_{-\infty}^{+\infty} |\omega| W_{\gamma}(|\omega|) e^{2\pi i \omega t} d\omega.
$$
 (31)

Теперь из (17) получим

$$
\widetilde{f}(x, y) = \pi \int_0^{\pi} d\alpha \int_{-\infty}^{+\infty} \widetilde{R}(s, \alpha) q_{\gamma}(x \cos \alpha + y \sin \alpha) ds.
$$
 (32)

В качестве регуляризующей функции используют:

$$
W_{\gamma}(|\omega|) = e^{-\gamma|\omega|},\tag{33}
$$

$$
W_{\gamma}(|\omega|) = e^{-\frac{\gamma^2 \omega^2}{2}}.
$$
 (34)

В локальной регуляризации в функциях (33) и (34) вместо параметра γ используется функция. Ее построение зависит от априорной информации об исследуемом объекте. Основное отличие состоит в том, что регуляризация "накладывается" не на все данные с одним параметром, а на небольшие данные с разными параметрами регуляризации. Впервые данный способ был предложен учеником А. Н. Тихонова В. Я. Арсениным и рассматривается в статье [4] и в монографии [2].

Для получения результатов, в котором использовалась локальная регуляризация, функции подбирались вручную для каждого из случаев. В будущем предполагается разработать специальный алгоритм, который самостоятельно мог бы определять необходимые параметры. Дальше для всех полученных формул рассматриваются их дискретные аналоги и, по возможности, распараллеливаются, чтобы можно было бы их использовать для написания параллельных программных алгоритмов.

#### Результаты численного эксперимента

Для опробования различных методов на реальном примере томографии мозга человека была взята модель мозга с поражением геморрагическим инсультом. Изображение взято с сайта Российского научного центра хирургии РАМН. Для этой модели был проведен вычислительный эксперимент, в котором для данной модели мозга рассчитаны томографические данные. Эти данные были изменены различными видами шумов, а затем интерпретированы с помощью вычислительного эксперимента.

На рисунке 7 изображен головной мозг человека на одной из первых стадий развития инсульта. Чем светлее область, тем сильнее она поглощает излучение. На изображение не воздействуют никакими фильтрами, которые могли бы исказить его. При восстановлении как с использованием, так и без испольхования регуляризации результат получается хорошим.

При регулярном шуме уже видно, что простое восстановление уже не подходит. Оно "вбирает" в себя все ошибки. Регуляризации обоих видов справляются одинаково хорошо. Указана только глобальная

регуляризация, т.к. резальтат с использованием локальной регуляризации ничем не отличается.

![](_page_18_Picture_1.jpeg)

Рисунок 7. Головной мозг человека с поражением геморрагическим инсультом.

![](_page_18_Picture_3.jpeg)

а)

б)

Рисунок 8. Регулярный б) восстановл шум: а) простое восстановление восстановление с глобальной регуляризаци , .

При сильном регулярном сильном шуме при обычном восстановлении При сильном регулярном шуме при обычном восстановлении<br>теряется очень много полезной информации. Зона опухоли от инсульта практически не заметна. Локальная регуляризация выглядит лучше, чем глобальная.

![](_page_19_Picture_1.jpeg)

а)

б)

![](_page_19_Picture_4.jpeg)

в)

Рисунок 9. Шум Гусса: а) простое восстановление, б) восстановление с глобальной регуляризацией , в) восстановление с восстановление локальнойрегуляризацией.

![](_page_20_Picture_0.jpeg)

a)

 $\sigma$ )

Рисунок 10. Нерегулярный шум: а) восстановление с глобальной регуляризацией, б) восстановление с локальной регуляризацией.

Как видно из представленных рисунков, только локальная регуляризация справилась со своей задачей. Глобальная регуляризация слишком сильно "затирает" области с несильным шумом. А простое восстановление вообще выпадает из области рассмотрения, поскольку качество изображения очень плохое.

# Заключение.

В статье рассмотрено преобразование Радона для задач компьютерной томографии с регуляризацией. Кроме того, рассмотрены аналитические формулы для обратной задачи, а также для обратной задачи с регуляризацией. Для более качественного и точного исследования был разработан алгоритм получения исходных данных без использования интерполяции. Все алгоритмы, рассмотренные в статье, были реализованы в программном комплексе с применением параллельного программирования на основе технологии CUDA. Тем самым скорость вычисления возросла на порядок, что позволяет в дальнейшем рассматривать либо варианты обработки в режиме реального времени, либо проводить разработку трехмерной томографии.

Помимо прочего был проведен сравнительный анализ различных способов регуляризации. Численный эксперимент был проведен на реальных данных. Как было показано, локальная регуляризация лучше справ-

ляется с задачей восстановления сильно зашумленных данных, чем остальные методы, но этот способ требует большего объёма вычислений. Глобальная регуляризация восстанавливает хуже, но в большинстве случаев результаты вполне удовлетворительны, а иногда и ничем не уступают локальной регуляризации. Метод без использования регуляризации показал себя хуже остальных, но требования к вычислительным возможностям системы самые низкие. При выборе способа восстановления необходимо ориентироваться на априорные данные исследуемого объекта.

# Литература.

1. Гроицкий И. Н. Статистическая теория томографии. Москва: Радио и связь, 1989.

2. Тихонов А. Н., Арсенин В. Я., Тимонов А. А. Математические задачи компьютерной томографии. Москва: Наука, 1987.

3. Тихонов А. Н., Арсенин В. Я. Методы решения некорректных задач. Москва: Наука, 1979.

4. Арсенин В. Я., Криксин Ю. А., Тимонов А. А. "Метод локальной регуляризации линейных операторных уравнений I рода и  $er<sub>o</sub>$ приложения", Ж. вычисл. матем. и матем. физ., 28:6 (1988), 793-808

5. Хелгасон С. Преобразование Радона. Москва: Мир, 1983.

6. Natterer F. The Mathematics of Computerized Tomography, SIAM: Society for Industrial and Applied Mathematics, 2001.

7. Herman G. T. Fundamentals of computerized tomography: Image reconstruction from projection, 2nd edition, Springer, 2009.

8. Рабинер Л., Гоулд Б. Теория и применение цифровой обработки сигналов. Москва: Мир, 1978.

9. Грузман И. С. Математические задачи компьютерной томографии//Соросовский образовательный журнал, том 7, номер 5, 2001.

10. Cormack A. M. Early two-dimensional reconstruction and recent topics stemming from it // Physlology of Medicine. 8 december 1979, page 551-563.

11. Gordon et al. Algebraic reconstruction technique (ART) for threedimensional electron microscopy and X-ray photography.  $// J. Teor. Biol. N<sub>2</sub>29,$ 1970.